#### CS-184: Computer Graphics

Lecture #8: Projection

Prof. James O'Brien University of California, Berkeley

V2009-F-08-1.0

#### Today

- Windowing and Viewing Transformations
  - Windows and viewports
  - Orthographic projection
  - Perspective projection

2

#### Screen Space

- Monitor has some number of pixels
  - e.g. 1024 x 768
- Some sub-region used for given program
- You call it a window
- Let's call it a viewport instead

[1024,768]

[1024, 768]

[690, 705]

[60, 350]

[0,0]

[0,0]

# Screen Space

- May not really be a "screen"
  - Image file
  - Printer
  - Other
- Little pixel details
- Sometimes odd
- Upside down
- Hexagonal

From Shirley textbook.

#### Screen Space

- Viewport is somewhere on screen
  - You probably don't care where
  - Window System likely manages this detail
  - Sometimes you care exactly where
- Viewport has a size in pixels
  - Sometimes you care (images, text, etc.)
  - Sometimes you don't (using high-level library)

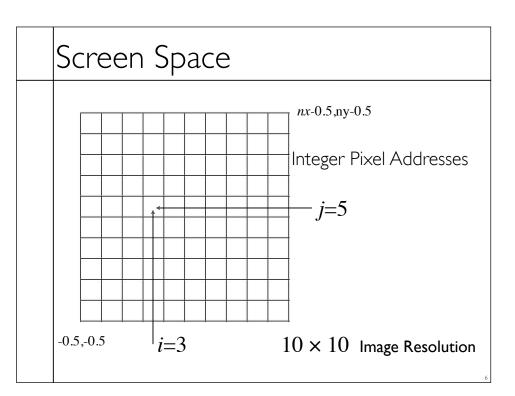

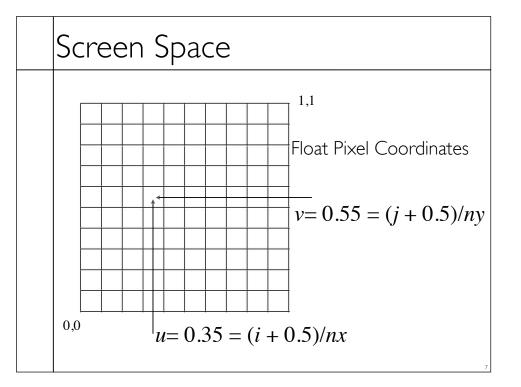

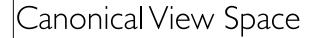

- Canonical view region
- 2D: [-1,-1] to [+1,+1]

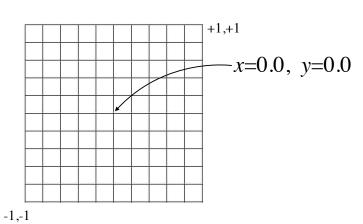

#### Canonical View Space

- Canonical view region
- 2D: [-1,-1] to [+1,+1]

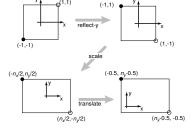

From Shirley textbook. (Image coordinates are up-side-down.)

$$\begin{bmatrix} i \\ j \\ 1 \end{bmatrix} = \begin{bmatrix} \frac{n_x}{2} & 0 & \frac{n_x - 1}{2} \\ 0 & \frac{n_y}{2} & \frac{n_y - 1}{2} \\ 0 & 0 & 1 \end{bmatrix} \begin{bmatrix} x \\ y \\ 1 \end{bmatrix}$$

Remove minus for right-side-up

#### Canonical View Space

- Canonical view region
- 2D: [-1,-1] to [+1,+1]

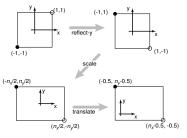

From Shirley textbook, (Image coordinates are up-side-down.)

$$\begin{bmatrix} x' \\ y' \\ 1 \end{bmatrix} = \begin{bmatrix} \frac{n_x}{2} & 0 & \frac{n_x - 1}{2} \\ 0 & \frac{n_y}{2} & \frac{n_y - 1}{2} \\ 0 & 0 & 1 \end{bmatrix} \begin{bmatrix} x \\ y \\ 1 \end{bmatrix}$$

Remove minus for right-side-up

#### Canonical View Space

- Canonical view region
- 2D: [-1,-1] to [+1,+1]
- Define arbitrary window and define objects
- Transform window to canonical region
- Do other things (we'll see clipping latter)
- Transform canonical to screen space
- Draw it.

10

# Canonical View Space World Coordinates Canonical Screen Space (Meters) (Pixels) Note distortion issues...

#### Projection

- Process of going from 3D to 2D
- Studies throughout history (e.g. painters)
- Different types of projection
- Linear
  - Orthographic
  - Perspective
- Nonlinear

12

## Projection

- Process of going from 3D to 2D
- Studies throughout history (e.g. painters)
- Different types of projection
- Linear
  - Orthographic
  - Perspective
- Nonlinear

Many special cases in books just one of these two...

#### Projection

- Process of going from 3D to 2D
- Studies throughout history (e.g. painters)
- Different types of projection
- Linear
  - Orthographic
  - Perspective
- Nonlinear

Many special cases in books just one of these two...

Orthographic is special case of perspective...

- 1

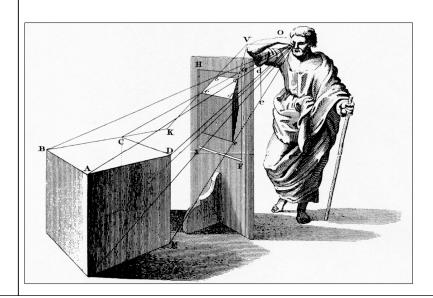

#### Linear Projection

- Projection onto a <u>planar surface</u>
- Projection directions either
  - Converge to a point
- Are parallel (converge at infinity)

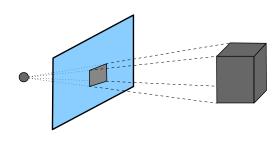

17

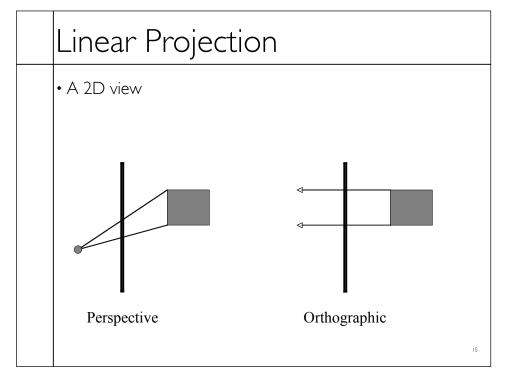

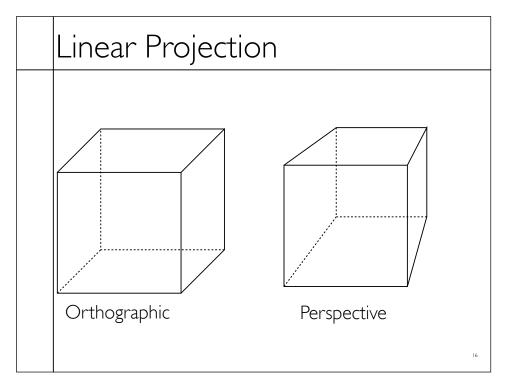

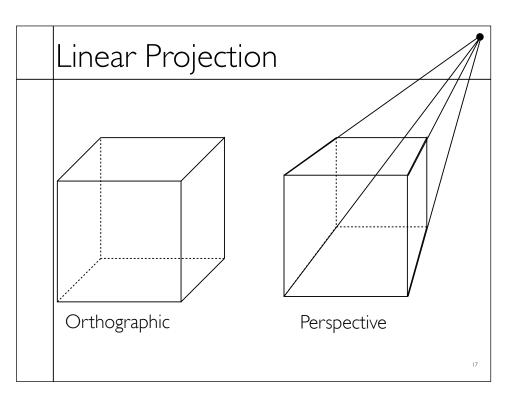

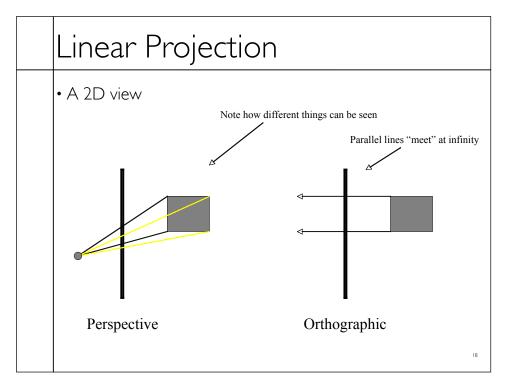

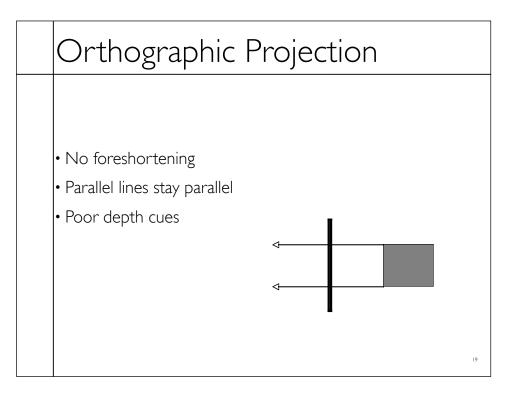

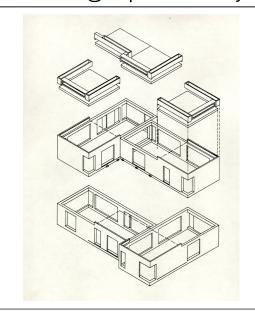

#### Canonical View Space

- Canonical view region
  - 3D: [-1,-1,-1] to [+1,+1,+1]
- Assume looking down -Z axis
  - Recall that "Z is in your face"

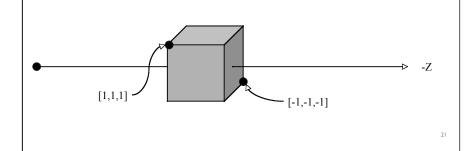

# • Convert arbitrary view volume to canonical

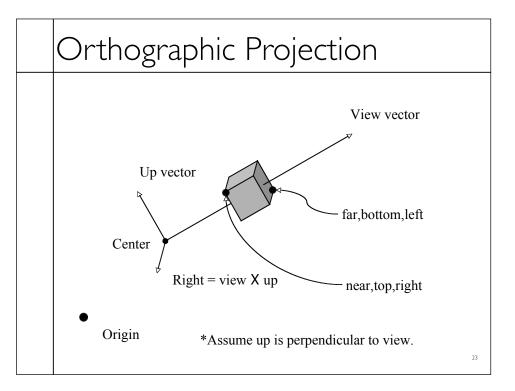

• Step 1: translate center to origin

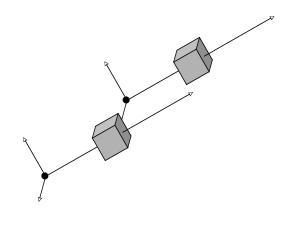

#### Orthographic Projection

- Step 1: translate center to origin
- Step 2: rotate  $\emph{view}$  to - $\mathbf{Z}$  and  $\emph{up}$  to + $\mathbf{Y}$

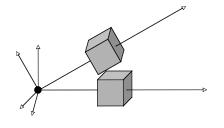

- Step 1: translate center to origin
- Step 2: rotate *view* to  $-\mathbf{Z}$  and up to  $+\mathbf{Y}$
- Step 3: center view volume

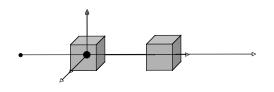

26

#### Orthographic Projection

- Step 1: translate center to origin
- Step 2: rotate *view* to  $-\mathbf{Z}$  and up to  $+\mathbf{Y}$
- Step 3: center view volume
- Step 4: scale to canonical size

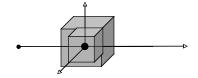

- Step 1: translate center to origin
- Step 2: rotate view to - ${\bf Z}$  and up to + ${\bf Y}$
- Step 3: center view volume
- Step 4: scale to canonical size

$$\mathbf{M} = \mathbf{S} \cdot \mathbf{T}_2 \cdot \mathbf{R} \cdot \mathbf{T}_1$$

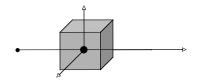

28

#### Orthographic Projection

- Step 1: translate center to origin
- Step 2: rotate view to -Z and up to +Y
- Step 3: center view volume
- Step 4: scale to canonical size

$$\mathbf{M} = \mathbf{S} \cdot \mathbf{T}_2 \cdot \mathbf{R} \cdot \mathbf{T}_1$$
$$\mathbf{M} = \mathbf{M}_o \cdot \mathbf{M}_v$$

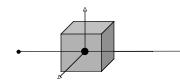

28

- Foreshortening: further objects appear smaller
- Some parallel line stay parallel, most don't
- Lines still look like lines
- ${}^{ullet}$   ${}^{ullet}$  ordering preserved (where we care)

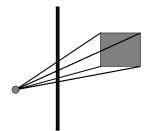

29

#### Perspective Projection

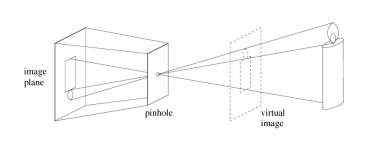

Pinhole a.k.a center of projection

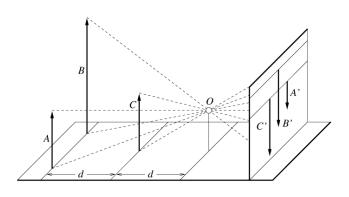

Foreshortening: distant objects appear smaller

31

#### Perspective Projection

- Vanishing points
  - Depend on the scene
- Not intrinsic to camera

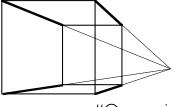

"One point perspective" 32

- Vanishing points
- Depend on the scene
- Nor intrinsic to camera

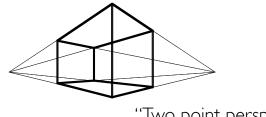

"Two point perspective" 33

- Vanishing points
  - Depend on the scene
- Not intrinsic to camera

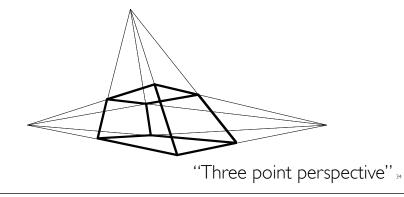

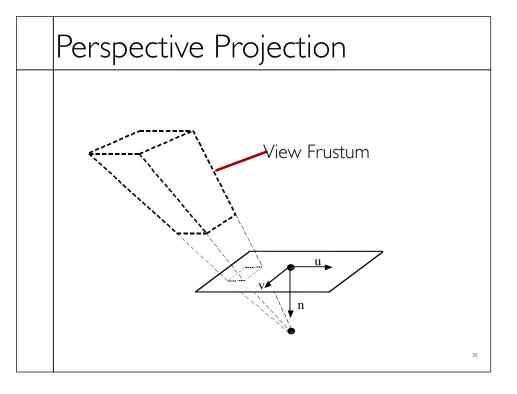

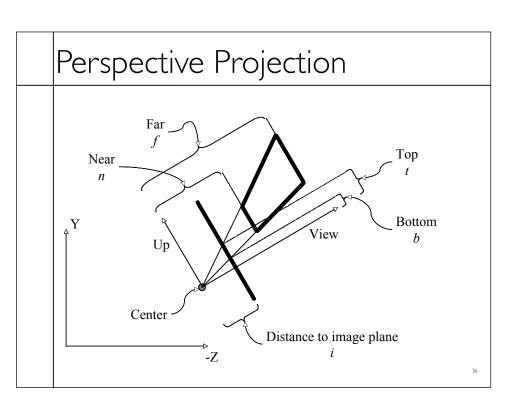

• Step 1:Translate *center* to origin

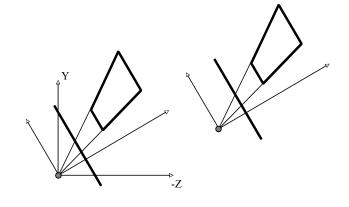

37

#### Perspective Projection

- Step 1:Translate *center* to origin
- Step 2: Rotate  $\emph{view}$  to  $\emph{-}\mathbf{Z}, \emph{up}$  to  $\emph{+}\mathbf{Y}$

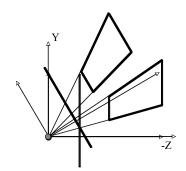

8

- Step 1:Translate *center* to origin
- Step 2: Rotate  $\emph{view}$  to  $\emph{-}\mathbf{Z}$ ,  $\emph{up}$  to  $\emph{+}\mathbf{Y}$
- Step 3: Shear center-line to **-Z** axis

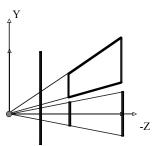

39

- Step 1:Translate center to origin
- Step 2: Rotate view to -Z, up to +Y
- Step 3: Shear center-line to **-Z** axis
- Step 4: Perspective

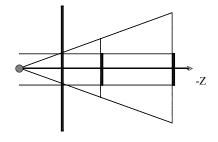

- Step 1:Translate center to origin
- Step 2: Rotate view to  $-\mathbf{Z}$ , up to  $+\mathbf{Y}$
- Step 3: Shear center-line to **-Z** axis
- Step 4: Perspective

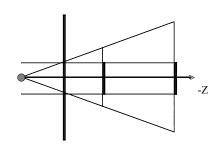

| 1 | 0 | 0               | 0]                                     |
|---|---|-----------------|----------------------------------------|
| 0 | 1 | 0 $i + f$       | $\begin{bmatrix} 0 \\ 0 \end{bmatrix}$ |
| 0 | 0 | $\frac{i+f}{i}$ | f                                      |
| 0 | 0 | $\frac{-1}{i}$  | 0                                      |

4

- Step 4: Perspective
- Points at z=-i stay at z=-i
- Points at z=-f stay at z=-f
- Points at z=0 goto  $z=\pm\infty$
- Points at  $z=-\infty$  goto z=-(i+f)
- x and y values divided by -z/i
- Straight lines stay straight
- Depth ordering preserved in [-i,-f]
- Movement along lines distorted

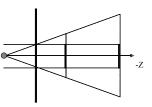

- Step 4: Perspective
  - Points at z=-i stay at z=-i
  - Points at z=-f stay at z=-f
  - Points at z=0 goto  $z=\pm\infty$
  - Points at  $z=-\infty$  goto z=-(i+f)
  - x and y values divided by -z/i
  - Straight lines stay straight
  - ullet Depth ordering preserved in [-i,-f]
  - Movement along lines distorted

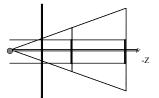

| [1 | 0 | 0               | 0] |
|----|---|-----------------|----|
| 0  | 1 | 0 $i+f$         | 0  |
| 0  | 0 | $\frac{i+f}{i}$ | f  |
| 0  | 0 | $\frac{-1}{i}$  | 0  |

-

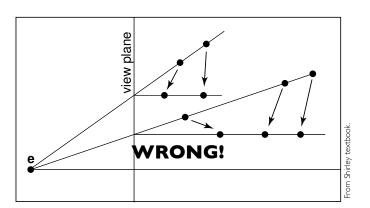

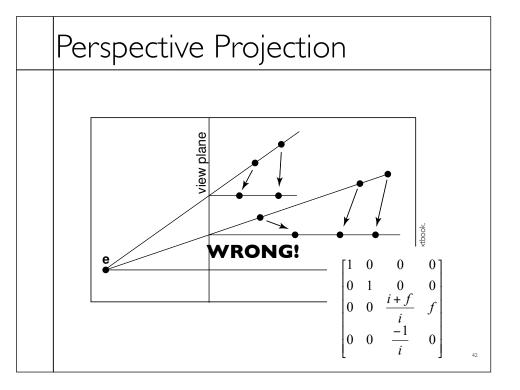

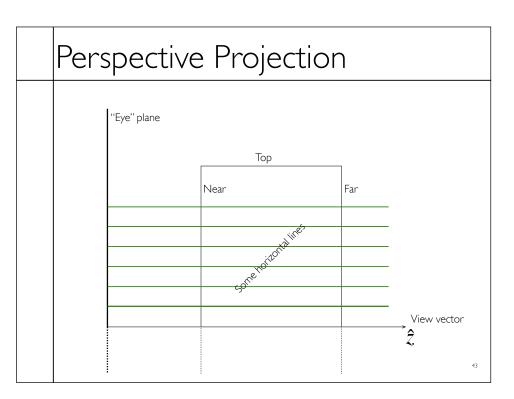

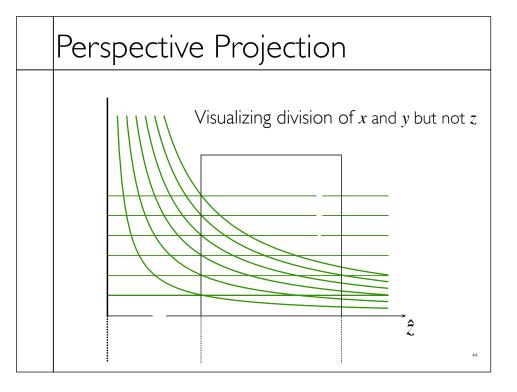

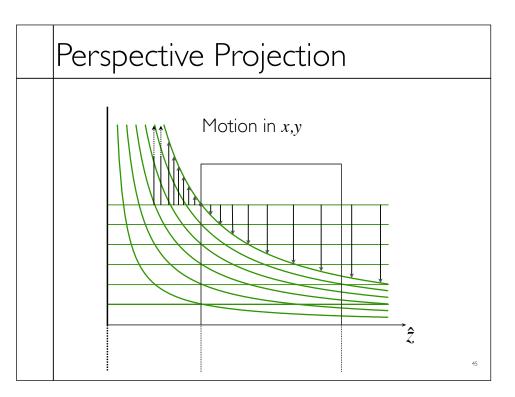

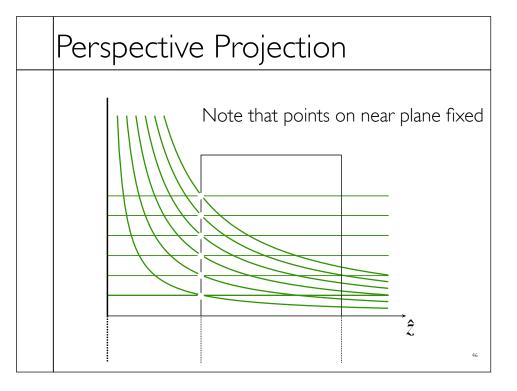

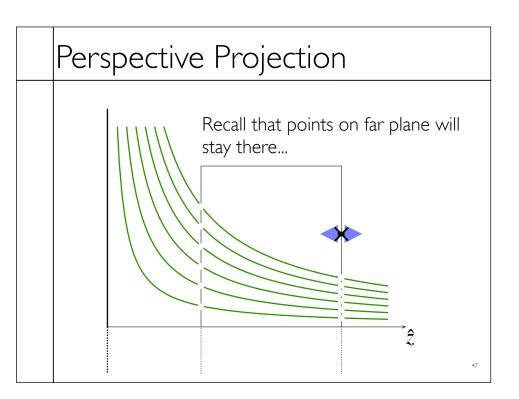

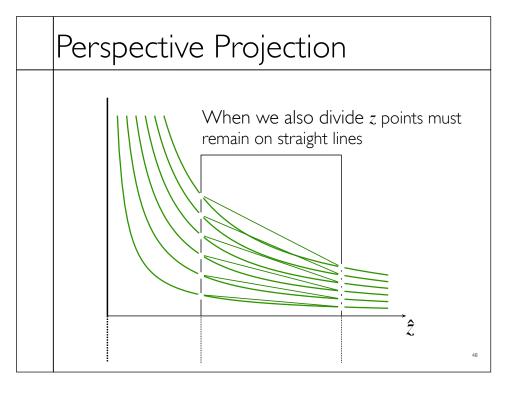

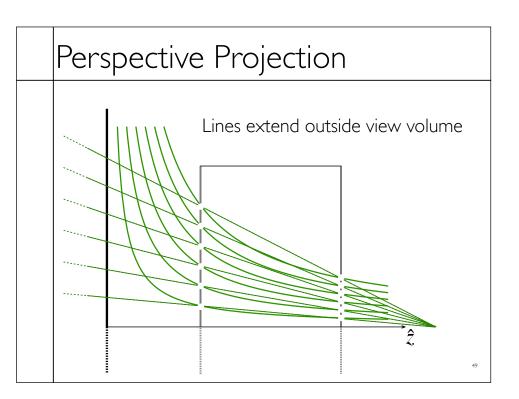

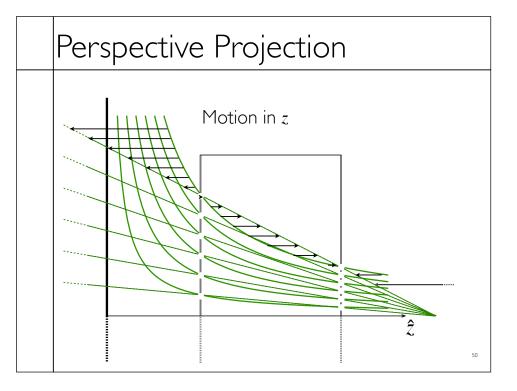

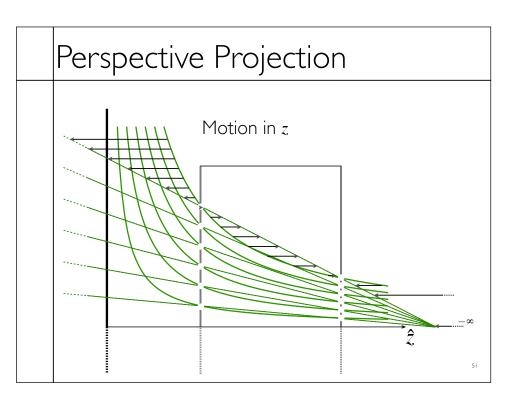

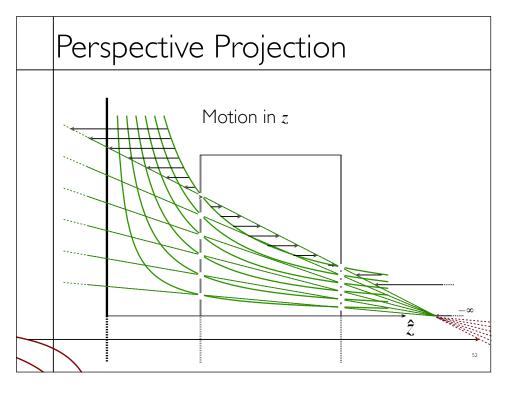

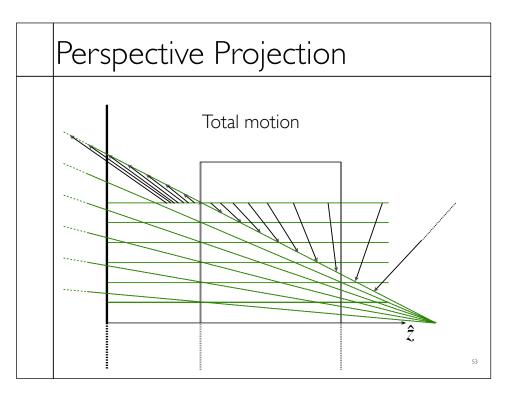

- Step 1:Translate *center* to orange
- Step 2: Rotate view to  $-\mathbf{Z}$ , up to  $+\mathbf{Y}$
- Step 3: Shear center-line to **-Z** axis
- Step 4: Perspective
- Step 5: center view volume
- Step 6: scale to canonical size

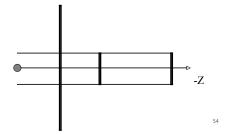

#### Perspective Projection

- Step 1:Translate *center* to orange
- Step 2: Rotate view to -Z, up to +Y
- Step 3: Shear center-line to -Z axis
- Step 4: Perspective
- Step 5: center view volume
- Step 6: scale to canonical size

$$\mathbf{M} = \mathbf{M}_o \cdot \mathbf{M}_p \cdot \mathbf{M}_v$$

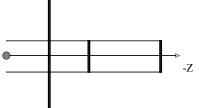

 $M_{\nu}$ 

 $M_p$ 

 $M_o$ 

- There are other ways to set up the projection matrix
  - View plane at z=0 zero
  - Looking down another axis
- etc...
- Functionally equivalent

56

#### Vanishing Points

• Consider a ray:

$$\mathbf{r}(t) = \mathbf{p} + t \, \mathbf{d}$$

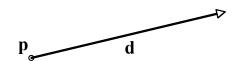

#### Vanishing Points

- Ignore **Z** part of matrix
- ullet  ${f X}$  and  ${f Y}$  will give location in image plane
- Assume image plane at z=-i

$$\begin{bmatrix} 1 & 0 & 0 & 0 \\ 0 & 1 & 0 & 0 \\ \text{whatever} \\ 0 & 0 & -1 & 0 \end{bmatrix} \longrightarrow \begin{bmatrix} I_x \\ I_y \\ I_w \end{bmatrix} = \begin{bmatrix} 1 & 0 & 0 \\ 0 & 1 & 0 \\ 0 & 0 & -1 \end{bmatrix} \begin{bmatrix} x \\ y \\ z \end{bmatrix}$$

58

#### Vanishing Points

$$\begin{bmatrix} I_x \\ I_y \\ I_w \end{bmatrix} = \begin{bmatrix} 1 & 0 & 0 \\ 0 & 1 & 0 \\ 0 & 0 & -1 \end{bmatrix} \begin{bmatrix} x \\ y \\ z \end{bmatrix} = \begin{bmatrix} x \\ y \\ -z \end{bmatrix}$$

$$\begin{bmatrix} I_x / I_w \\ I_y / I_w \end{bmatrix} = \begin{bmatrix} -x / z \\ -y / z \end{bmatrix}$$

9

#### Vanishing Points

• Assume

$$d_z = -1$$

$$\begin{bmatrix} I_x / I_w \\ I_y / I_w \end{bmatrix} = \begin{bmatrix} -x/z \\ -y/z \end{bmatrix} = \begin{bmatrix} \frac{p_x + td_x}{-p_z + t} \\ \frac{p_y + td_y}{-p_z + t} \end{bmatrix}$$

$$\lim_{t \to \pm \infty} = \begin{bmatrix} d_x \\ d_y \end{bmatrix}$$

60

#### Vanishing Points

$$\lim_{t \to \pm \infty} = \begin{bmatrix} d_x \\ d_y \end{bmatrix}$$

- All lines in direction **d** converge to same point in the image plane -- the vanishing point
- Every point in plane is a v.p. for some set of lines
- Lines parallel to image plane (  $d_z = 0$  vanish at infinity

What's a horizon?

# Perspective Tricks

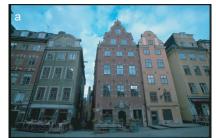

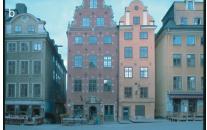

62

# Right Looks Wrong (Sometimes)

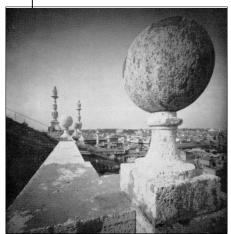

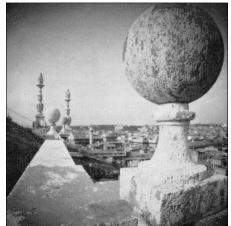

From Conjection of Geometric Perceptual Distortions in Pictures, Zorin and Barr SIGGRAPH 1995

3

# Right Looks Wrong (Sometimes)

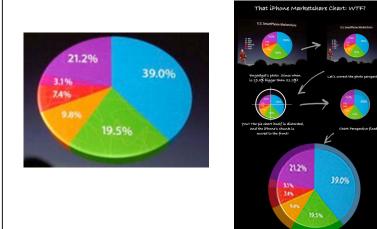

# Strangeness

From WIRED Magazine

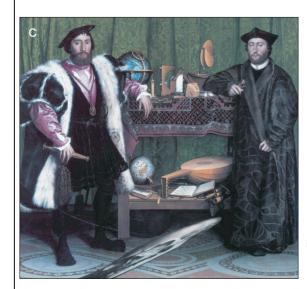

The Ambassadors by Hans Holbein the Younger

# Strangeness The Ambassadors by Hans Holbein the Younger

# Ray Picking

• Pick object by picking point on screen

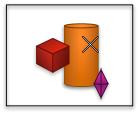

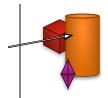

• Compute ray from pixel coordinates.

#### Ray Picking

• Transform from World to Screen is:

• Inverse: 
$$\begin{vmatrix} I_x \\ I_y \\ I_z \\ I_w \end{vmatrix} = \mathbf{M} \begin{vmatrix} W_x \\ W_y \\ W_z \\ W_w \end{vmatrix}$$

• What **Z** value? 
$$\begin{bmatrix} W_x \\ W_y \\ W_z \\ W_w \end{bmatrix} = \mathbf{M}^{-1} \begin{bmatrix} I_x \\ I_y \\ I_z \\ I_w \end{bmatrix}$$

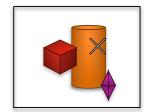

#### Ray Picking

- Recall that:
  - Points at z=-i stay at z=-i
  - Points at z=-f stay at z=-f

$$\mathbf{r}(t) = \mathbf{p} + t \mathbf{d}$$
 $\mathbf{r}(t) = \mathbf{a}_w + t(\mathbf{b}_w - \mathbf{a}_w)$ 

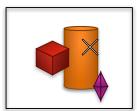

 $\mathbf{a}_{s}=[s_{x},s_{y},-i]$  $\mathbf{b}_{s} = [s_{x}, s_{y}, -f]$ 

Depends on screen details, YMMV

General idea should translate...

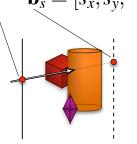

- Recall depth distortion from perspective
  - Interpolating in screen space different than in world
  - Ok, for shading (mostly)
  - Bad for texture

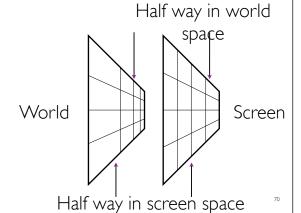

## Depth Distortion

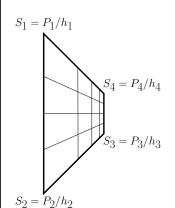

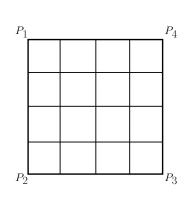

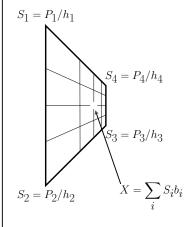

 $P_1 \qquad P_4$   $P_2 \qquad Q = \sum_{i} P_i a_i$ 

We know the  $\sum_{S_i} P_i$  , and the .

, but  $\operatorname{not}_{a_i}$ 

42

#### Depth Distortion

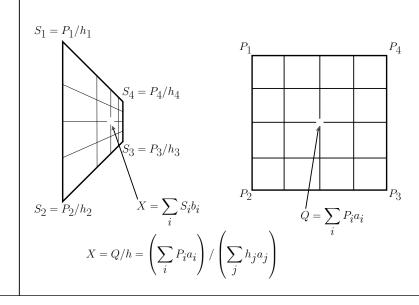

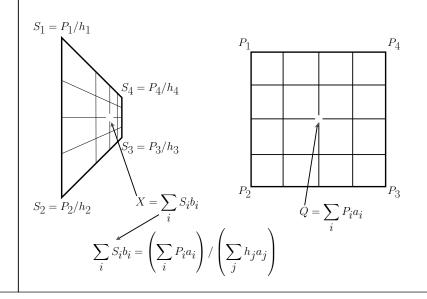

#### Depth Distortion

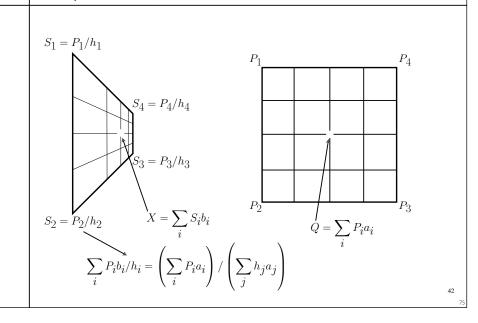

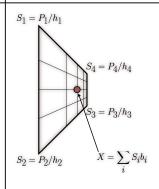

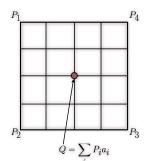

$$\sum_i P_i b_i / h_i = \left(\sum_i P_i a_i\right) / \left(\sum_j h_j a_j\right)$$

Independent of given vertex locations.

$$b_i/h_i = a_i/\left(\sum_j h_j a_j\right) \quad \forall i$$

#### Depth Distortion

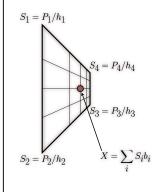

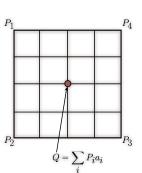

$$b_i/h_i = a_i/\left(\sum_j h_j a_j\right) \quad \forall i$$

Linear equations in the  $a_i$ .

$$\left(\sum_{j}h_{j}a_{j}\right)b_{i}/h_{i}-a_{i}=0\quad\forall i$$

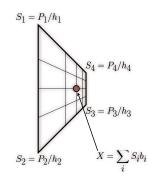

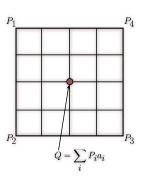

Linear equations in the  $\,a_i\,$  .

$$\left(\sum_{j} h_j a_j\right) b_i / h_i - a_i = 0 \quad \forall i$$

Not invertible so add some extra constraints.

$$\sum_{i} a_i = \sum_{i} b_i = 1$$

#### Depth Distortion

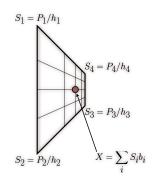

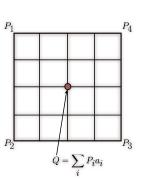

For a line:  $a_1 = h$ 

$$a_1 = h_2 b_i / (b_1 h_2 + h_1 b_2)$$

For a triangle:  $a_1 = h_2 h_3 b_1 / (h_2 h_3 b_1 + h_1 h_3 b_2 + h_1 h_2 b_3)$ 

Obvious Permutations for other coefficients.